, tushu007.com

<<AutoCAD 2011

 $<<$ AutoCAD 2011 $>$ 

- 13 ISBN 9787121136580
- 10 ISBN 7121136589

出版时间:2011-6

页数:236

PDF

更多资源请访问:http://www.tushu007.com

## $<<$ AutoCAD 2011 $>>$

AutoCAD<br>2011 AutoDesk

AutoCAD  $2011$ 

 $,$  tushu007.com

AutoCAD

2011

*Page 2*

, tushu007.com

 $<<$ AutoCAD 2011 $>>$ 

第1章 入门篇 1.1 AutoCAD  $1.2$  AutoCAD  $2011$  $1.3$  AutoCAD  $2011$ 1.4 **AutoCAD 2011**  $1.5$  AutoCAD  $2011$  $1.6$ 1.7 1.8 1.9 1.10 AutoCAD 2011  $1.11$ 1.12 第2章 绘图准备  $21$ 22 23  $24$ 25  $\frac{26}{3}$  $3<sub>3</sub>$  $31$ 32 33 34 GROUP G 35 36  $37$ 38 3.9 习题 第4章 文字 4.1 42 43 44 45 46 4.7 48 49  $5\,$  $5.1$ 5.2 5.3  $5.4$ 

## , tushu007.com

## $<<$ AutoCAD 2011 $>>$

5.5 5.6 第6章 尺寸标注 6.1 6.2 63 64 6.5 66<br>67  $67 -$ 68 6.9 习题 第7章 三维绘图  $7.1$  $7.2$ 7.3 7.4 7.5 7.6 7.7 7.8 7.9  $7.10$ 7.11 8 AutoCAD 2011 8.1 82 83  $84$ 85

86

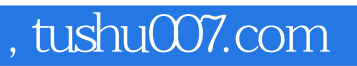

## <<AutoCAD 2011

本站所提供下载的PDF图书仅提供预览和简介,请支持正版图书。

更多资源请访问:http://www.tushu007.com